# Netherlands Scheme for Certïfïcatïon in the Area of IT Security (NSCIB)

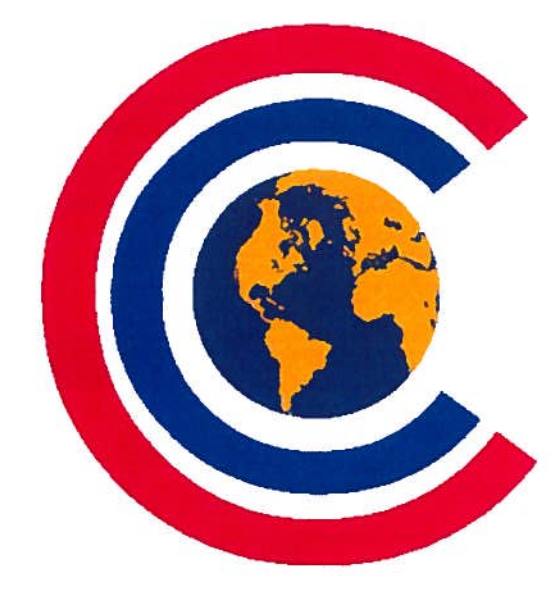

Nederlands Schema voor Certificatie op het gebied van IT-Beveiliging (NSCIB)

## NSCIB Scheme Instruction 06

Certification ID numbering

Approved. **Technical Manager NSCIB** 

Instruction

Report title Date of issue

Filename

06

1.1

Certification ID numbering

12 June 2019

Version

**Distribution** 

Public NSI\_06\_Certification\_ID\_numbering\_v1.1.docx

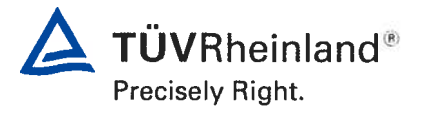

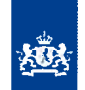

Ministerie van Binnenlandse Zaken en Koninkrijksrelatics

#### <sup>1</sup> Purpose of this document

This instruction provides a method for handling certification IDs throughout the lifecycle of an evaluation and certification project and it's optional re-evaluations. It also addresses the issue that TUV Rheinland Nederland requires every certificate they issue to be uniquely identified while stili maintaining easy reference to previously issued certificates related to the same product.

### 2 Certifïcation ID

After acceptance of the NSCIB Application Form, TÜV Rheinland Nederland generates an internal lead number. This number is formatted as XXXXXXX, where XXXXXXX is an increasing number.

This number shail be used as the certification/project ID in all documentation and correspondence related to the evaluation of the product. Note that this certification ID is not equal to the Certificate number. The certification ID is used to generate the certificate number.

#### 3 Document numbering convention

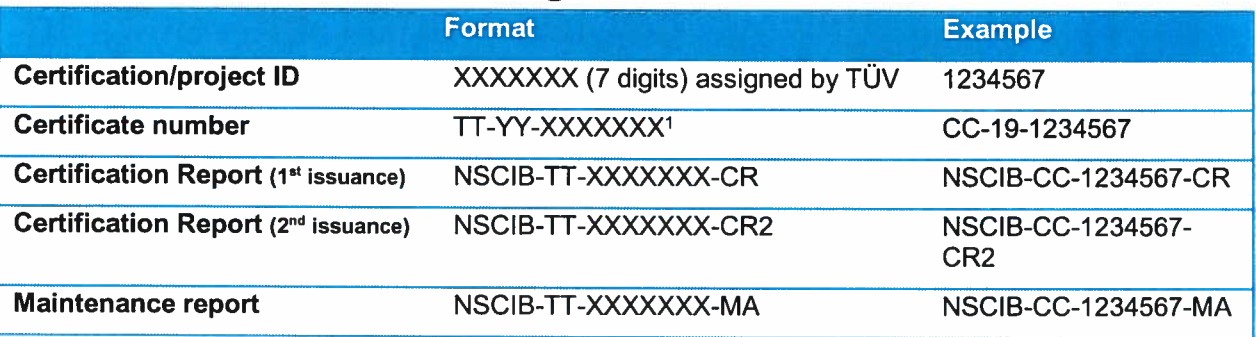

Legend:

XXXXXXX 7 digit number generated and assigned by TÜV

TT : Certification type (CC for product certifications, PP for Protection Profiles and SS for Site Certification)

YY : year of certificate issue

<sup>&</sup>lt;sup>1</sup> In case an updated certificate for the same project is issued within one year, the certificate number will be followed by /#. For example CC-19-1234567/2